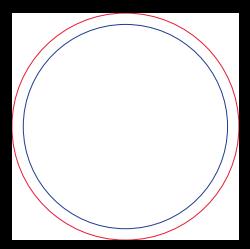

## **Máscara de Branco Frente**

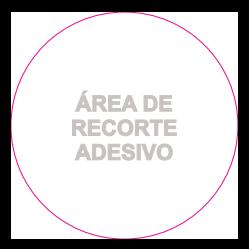